GPU Programming [EE 4702-1](https://www.ece.lsu.edu/koppel/gpup/) Midterm Exam 25 October 2023, 9:30-10:20 CDT

- Problem 1  $\qquad \qquad$  (30 pts)
- Problem 2  $\qquad \qquad$  (15 pts)
- Problem 3  $\qquad \qquad$  (25 pts)
- Problem 4  $\qquad \qquad$  (30 pts)
- Exam Total \_\_\_\_\_\_\_\_\_\_\_\_\_ (100 pts)

Alias

Good Luck!

Problem 1: [30 pts] Appearing below is code to render three adjacent triangles (from left to right: gold, multicolored, and red), taken from the World class in the solution to Homework 3.

(a) The code below is set to render the three triangles as a triangle strip but the coordinates are inserted for an individual triangle grouping. Modify the code so that the coordinates are inserted for a triangle strip.

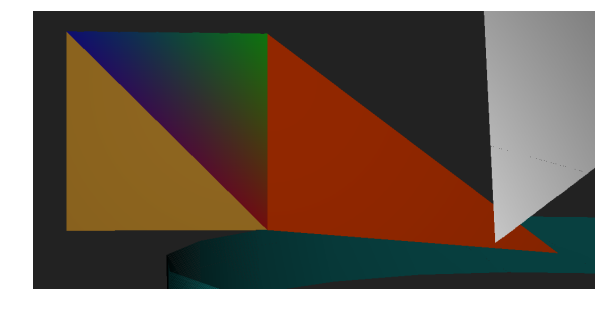

In World insert coordinates for the three triangles using triangle-strip grouping.

(b) Modify the code in World and Our\_3D so that the gold and red triangles retain their colors and so that the multicolored triangle is now green with the triangle-strip grouping. The changes for Our\_3D should work for all triangle strips.

In World insert colors for the three triangles to color are gold, green (instead of multi-colored), and red with triangle-strip grouping.

Modify  $\text{Our-3D}$  so that triangles are gold, green, and red, instead of a blurry mess.  $\Box$  Changes should only affect triangle strips.  $\Box$  Only a line or two of code is needed. Don't overdo it.

```
/// Code from World::render_scene()
vector<pCoor> coors_os; vector<pColor> colors;
```

```
// Insert white and purple triangles.
coors_os << pCoor( 0, 0, 0 ) << pCoor( 9, 6, -5 ) << pCoor( 0, 7, -3 );
colors << color_white << color_white << color_white;
coors_os << pCoor(7,2,1) << pCoor(-3,3,-3.5) << pCoor(9,0,0);
```
colors << color\_lsu\_purple << color\_lsu\_purple << color\_lsu\_purple;

```
gc.topology_strip_set(false).vtx_normals_set();
gc.vtx_coors_set(coors_os).vtx_colors_set(colors).draw_rasterization();
coors_os.clear(); colors.clear();
// Code above correct, don't modify.
```

```
coors_os << pCoor(-4,0,-3) << pCoor(-4,2,-3) << pCoor(-2,0,-3);
colors << color_lsu_gold << color_lsu_gold << color_lsu_gold;
```

```
coors_os << pCoor(-4,2,-3) << pCoor(-2,2,-3) << pCoor(-2,0,-3);
colors << color_blue << color_green << color_red;
```

```
coors_os << pCoor(-2,2,-3) << pCoor(-2,0,-3) << center + sz;colors << color_orange_red << color_orange_red << color_orange_red;
```

```
// Code below correct, don't modify.
gc.topology_strip_set(true).vtx_normals_set();
gc.vtx_coors_set(coors_os).vtx_colors_set(colors).draw_rasterization();
coors_os.clear(); colors.clear();
```
## /// **Code from Our\_3D::draw\_rasterization()**

```
for (size_t i=0; i+2<coors_os.size(); i += (topology_strip ? 1 : 3)) {
    // Get next triangle's object- and window-space coordinates.
   pCoor o0 = coors_os[i+0], o1 = coors_os[i+1], o2 = coors_os[i+2];pCoor_Homogenized w0( ws_from_os*o0 ), w1( ws_from_os*o1 ), w2( ws_from_os*o2 );
   pColor c0 = colors[i+0], c1 = colors[i+1], c2 = colors[i+2];pNorm tn = cross(00,01,02); // Compute triangle normal (for lighting).
   pVect4 n0, n1, n2;
    if ( vtx_normals ){n0=vtx_normals[i+0]; n1=vtx_normals[i+1]; n2=vtx_normals[i+2];}
    pVect \ v20(w2,w0), v21(w2,w1);float db0 = 1/max(fabs(v20.x),fabs(v20.y)), db1 = 1/max(fabs(v21.x),fabs(v21.y));// Iterate over triangle using barycentric coordinates.
   for ( float b0=0; b0<=1; b0 += db0 )
      for ( float b1=0; b1<-1-b0; b1 += db1 ) {
          const float b2 = 1 - b0 - b1;
         pCoor wf = b0*w0 + b1*w1 + b2*w2; // Fragment window-space coordinate.
          if ( uint(wf.x) >= win\_width | uint(wf.y) >= win\_height ) continue;
          const size_t idx = wf.x + int(wf.y) * win_width; // Frame buffer index.
         // Depth (Z) Test
          if (wf.z < 0 ||wf.z > 1 || zbuffer[idx] < wf.z) continue;
          zbuffer[idx] = wf.z;// Blend color of three vertices together.
         pColor color = b0*c0 + b1*c1 + b2*c2;
          // Find approximate object-space coordinate of fragment.
          pCoor of = b0*o0 + b1*o1 + b2*o2;
         // Compute Lighted Color
         pVect4 n = vtx_normals ? b0*n0 + b1*n1 + b2*n2 : tn;
          pNorm f_to_1(of,light_location);
          float phase = fabs(dot(n, f_to_1));pColor lighted_color = phase / f_to_l.mag_sq * light_color * color;
         // Write the frame (color) buffer with the lighted color
          frame_buffer[ idx ] = lighted_color.int_rgb();
         frame_buffer.n_px_frame++; // Count of number of written pixels.
       }}
```
Problem 2: [15 pts] The code below is condensed from the Homework 2 solution, in which an inner ring had to be added to an outer ring of balls. Unlike the homework solution the code below computes the position (coordinate) of a ball on the inner ring using transformation matrix m on the position of an outer ring ball. Add code to compute m so that the inner ball is placed in the correct position. Hint: This is not that difficult.

Add code so that m is set to a transformation matrix that finds an inner-ball position given an outer-ball position.

```
float r_outer = si.ring_outer_radius; // Radius of outer ring.
pCoor ctr_outer = si.center_pos; // Center of outer ring.
pVect vx = r_outer * ax, vy = r_outer * ay;
for ( int i=0; i<n_balls; i++ ) { \frac{1}{2} // Place balls on outer ring.
   pCoor pos = ctr_outer + vx * cosf(\Delta\theta * i) + vy * sinf(\Delta\theta * i);
   balls += new Ball( pos, ball_default );} // Construct ball, add to ball list.
float r_{\text{inner}} = 0.5f * p1p2. magnitude; // Radius of inner ring.
pCoor ctr_inner = si.p1 + r_inner * p1p2; // Center of inner ring.
pVect vx2 = r_inner * ax, vy2 = r_inner * ay;
if ( false ) for ( int i=0; i<n_balls; i++ ){
    // Compute Inner-Ball Position. THIS LOOP DOESN'T EXECUTE. SHOWN FOR REFERENCE.
   pCoor pos = ctr_inner + vx2 * cosf(\Delta\theta * i) + vy2 * sinf(\Delta\theta * i);
   balls += new Ball( pos, ball_default ); }
// The declarations below are for reference.
pNorm axis;
float angle, scale_factor;
pVect vec;
pMatrix_Rotation mat_r(axis,angle); // Abbreviation: pM_Rot
pMatrix_Translate mat_t(vec); \frac{1}{2} // Abbreviation: pM_Tra
pMatrix_Scale mat_s(scale_factor); // Abbreviation: pM_Sca
// The declarations above are for reference.
```

```
pMatrix m = \qquad \qquad ; \ \ / \ \ \ \ \ \ \ \ \ \ \ \ \hbox{Compute m.}for ( int i=0; i<n_balls; i++ ) // "New" For This Exam
 {
   pCoor pos_outer = balls[i]->position; // DO NOT MODIFY THIS LOOP.
   pCoor pos_inner = m * pos_outer;
   balls += new Ball( pos_inner, ball_default );
 }
```
4

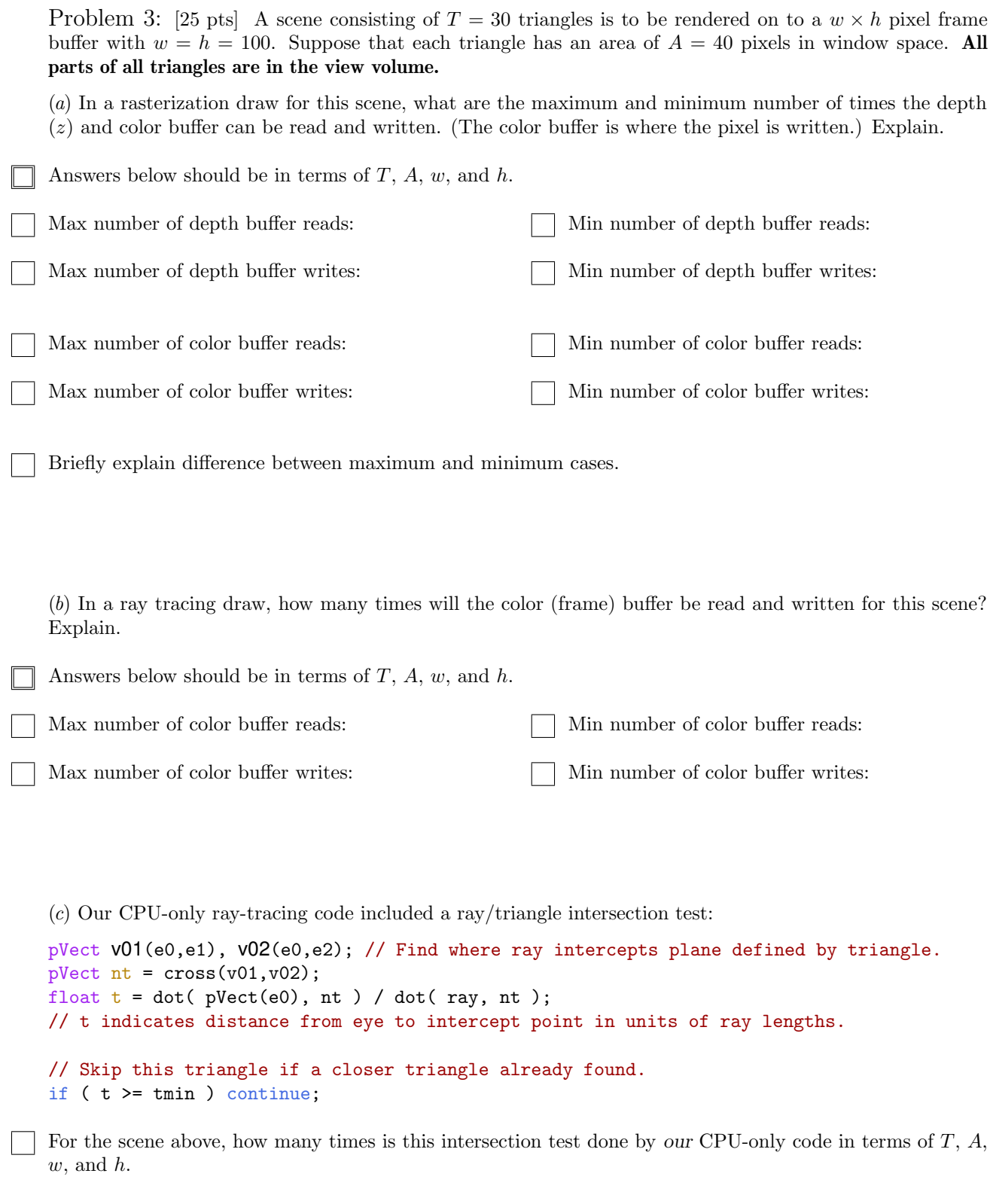

Problem 4: [30 pts] Answer each question below.

(a) The code below from our CPU-only ray tracing demo finds the intersection of ray with the plane defined by a triangle. Show the number of arithmetic operations for each line, using the three categories: add, multiply & multiply-add, and divide. (Count subtract as an add, and count multiply-subtract as a multiply add.)

```
float find_intercept(pCoor e0, pCoor e1, pCoor e2, pVect ray) {
// Number of Add & sub: Mult & Mult-Add: Divisions:
 pVect v01(e0, e1), v02(e0, e2);
// Number of Add & sub: Mult & Mult-Add: Divisions:
 pVect nt = cross(v01, v02);
// Number of \Box Add & sub: \Box Mult & Mult-Add: \Box Divisions:
 float t = dot(pVect(e0), nt) / dot(ray, nt);return t;
}
```
(b) Show the result of assignment of each line below.

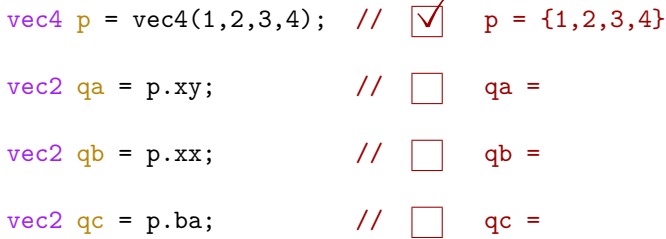

(c) In graphics (classic OpenGL) terminology there is a distinction between a material property and a lighted color.

What is the difference between a material property and a lighted color?

The frame buffer should be written with one of these two items. How could one tell if the wrong one of these two were written?

(d) Illustrated below is a diagram of a Vulkan/OpenGL graphics (rendering) pipeline with many labels omitted.

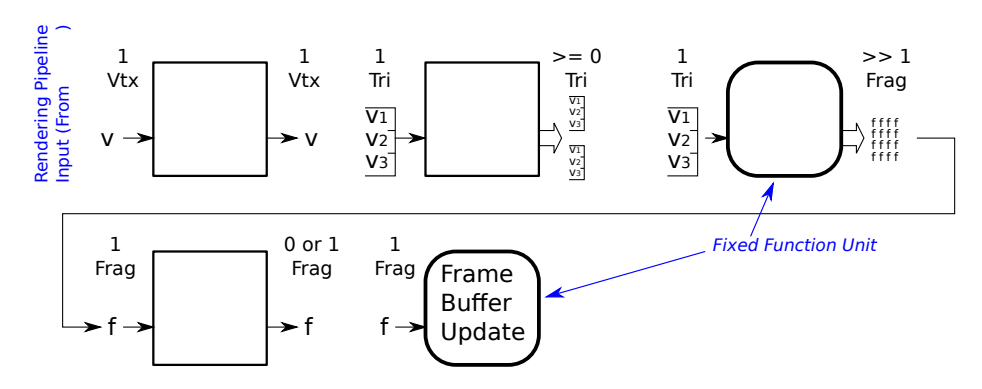

## Label each stage of the pipeline.

At the start of the pipeline there is a label "Rendering Pipeline Input (From )". The words after From are omitted. What should follow the word From?

There is a label "Fixed Function Unit" in the diagram. What does that mean?

(e) Answer the following questions about shader stages used in a triangle list (not strip) vertex ordering.

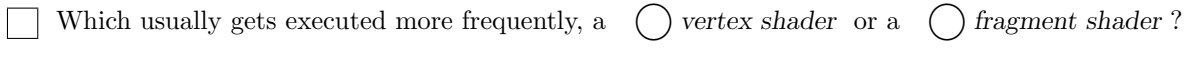

Explain.

A scene has one triangle. Explain a situation, perhaps in terms of the eye location, in which the number of vertex shader invocations will be three times the number of fragment shader invocations.